## **CIS1068, Program Design and Abstraction**

```
Name(print)________________________ Student Number_______________
a. Write a program to print out the result of 1+2+3+4+5+...+10.
int total = 0;int c = 0;
while(c<10) {
total = \_;
c = c +1; }
 System.out.println(total);
int total = 0;int c = 1;
while(____________________)
 {
total = total + c;
c = c +1; }
System.out.println(total);
int total = 1;
int c = 1;
 while(c<10)
 {
total = \frac{1}{1}c = c +1; } 
 System.out.println(total);
int total = 1;
int c = 0;
while(_______________________)
 {
total = total + c+2;c = c +1; } 
 System.out.println(total);
```
b. Write a loop to print out the first 10 prime numbers larger than 1000. A number is "prime" if its only factors are 1 and itself. A "factor" is a number that divides another number evenly.

int n = \_\_\_\_\_\_\_\_\_\_\_\_\_\_\_\_\_; for (int i = 0; i < \_\_\_\_\_\_\_\_\_; \_\_\_\_\_\_\_\_\_\_){ int  $f =$  ; for(  $\qquad \qquad ; \qquad f < n \& n \& f != 0 ; \qquad \qquad ;$ if (  $\qquad \qquad$  ) { System.out.println(n);  $i++;$  } }

c. Write a program to print out the next perfect number after 6. A number is "perfect" if it is equal to the sum of all of its factors (not including itself as a factor, but including  $1$  as a factor).  $6$  is the first perfect number, because its factors are 1, 2, and 3, and  $1+2+3 = 6$ .

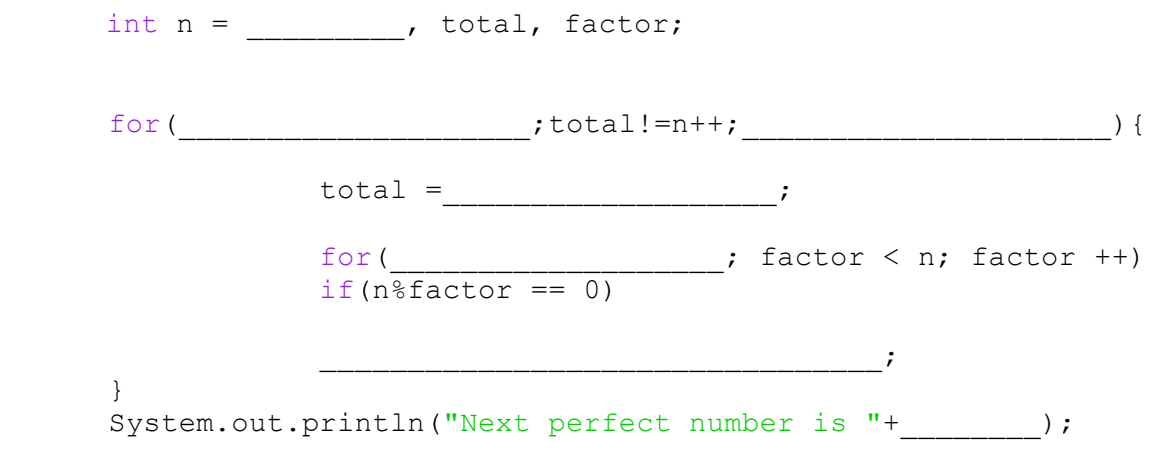